## Methoden des Software Engineering

*WS 2012/13, Prof. Dr. Prehofer, Christian Kroiß*

## **Übung 11**

Gegeben sei folgende statische Java-Methode:

```
private static String loop(String input, int num,
   boolean multiline){
  int i = 0;char[] buf = new char[num];
  while (i < num &lt; i < input.length() && (multiline == true || 
    (input.charAt(i) != 'n' & input.charAt(i) != 'r')) ) {
      buf[i] = input.charAt(i);
       i++;
   }
   return new String(buf, 0, i);
}
```
Erstellen Sie eine Test Suite, die das Testabdeckungskriterium "Modifizierter einfacher Bedingungsüberdeckung" (Modified Condition/Decicion Coverage = MC/DC) erfüllt. Erstellen Sie dazu eine Tabelle (z.B. in Excel), in der für jeden Testfall die Belegungen für alle atomaren Teilformen angegeben sind, sowie das Ergebnis der Auswertung für die Gesamtformel. Nummerieren Sie dabei die Testfälle und verwenden Sie folgende Abkürzungen:

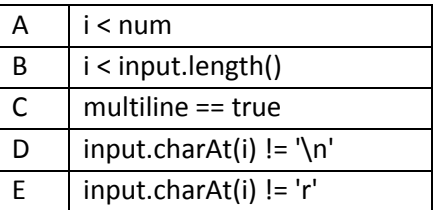

Leiten Sie nun konkrete Eingaben für die Methode loop ab (d.h. konkrete Werte für die Parameter input, num und multiline), die die Testfälle realisieren. Geben Sie bei jeder Eingabe an, welche Testfälle realisiert werden.